# SSZ 2016 SWI Systémové programování **SP**

*Část: Operační systémy*

# Seznam otázek

- 1. Zavedení a implementace jádra operačního systému a procesu uživatelského režimu.
- 2. Implementace virtuálního adresového prostoru, sdílené paměti, sdílených knihoven a copy-on-write.
- 3. Obsluha a [implementace](#page-9-0) přerušení, systémových volání, vyjímek a V/V zařízení.

a. přednáška 3 (možná i 4) + 9

4. Implementace vláken na symetrickém [multiprocesoru](#page-13-0) a jejich synchronizace.

a. přednáška  $5 + 6$ 

- 5. PCB, TCB, stavová fronta, [plánovač.](#page-17-0)
- 6. Implementace [meziprocesové](#page-20-0) synchronizace semafor, mutex, roura, zprávy, signály.
	- a. přednáška 7
- 7. Virtual File System, [Installable](#page-24-0) File System, FAT, Ext2, NTFS.

#### a. přednáška 8

- 8. Emulace, [paravirtualizace,](#page-29-0) binární překlad, VT-x, VfA.
	- a. přednáška 10

# 1. Zavedení a implementace jádra operačního systému a procesu uživatelského režimu.

## **Zavedení operačního systému**

### **BIOS**

- program přítomný ve vestavěné paměti HW (většinou na základní desce)
- provádí testy a nastavení HW
- vybere zaváděcí jednotku
- načte první sektor (MBR), kde je umístěn program zavaděče a provede skok na adresu jeho programu, čímžmu předá řízení

#### **Zavaděč(bootstrap program)**

- pro Linux LILO (LInux LOader) je všeobecněpoužitelnýzavaděč(boot loader) proLinux) nebo GRUB
- dává možnost zvolit startující OS
- načte jádro operačního systému do paměti a spustí ho

#### **Jádro OS**

- detekuje hardware a odpovídajícím způsobem nastaví ovladače zařízení
- připojí kořenový svazek pro čtení a provede kontrolu souborového systému
- spustí na pozadí proces init

#### **Proces init**

- proces init se konfiguruje pomocí souboru /etc/inittab
- inicializuje operační systém
- spuštěn po celou dobu běhu operačního systému a ošetřuje některé události (úklid v adresáři /tmp)
- spustí služby Démony
- nakonec spustí program getty pro terminály a virtuální konzoli a v ní program login
- nastavením parametru jádra tzn. runlevel lze upravit chování systému

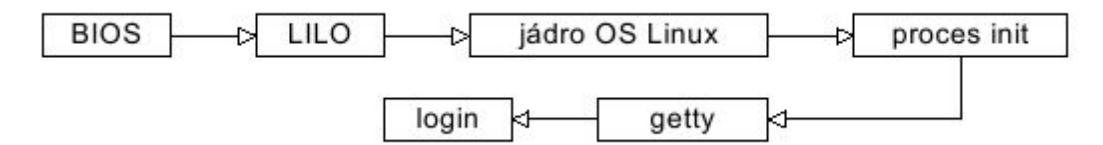

#### **Úrovně běhu systému –runlevel**

- runlevel 0 –zastavenísystému halt
- runlevel 1 –jednouživatelský režim Single user mode
- runlevel 2 –víceuživatelský režim bez podpory sítě Multiuser, without NFS
- runlevel 3 –víceuživatelský režim s podporou sítě Full multiuser mode
- runlevel 4 –nenípoužit unused
- runlevel 5 –víceuživatelský režim s podporou sítě a XFree X11
- runlevel 6 –restart systému reboot

# **Zavádění systému**

- nejprve proběhne úspěšný test zavádění systému –POST
	- kontroluje HW v zařízení
	- série testůke zjištění, zda HW pracuje správně
	- zjištěné chyby jsou uloženy nebo oznámeny –blikáním LED/série pípnutí
	- Po dokončení je řízení předáno bootovací sekvence volající ovládací SW nebo zavaděč OS
- **Bootování** 
	- Najde a zavede (vygeneruje se přerušení 19h) se tzv. Bootovací sector (boot sector)
	- Boot sector oblast 512 bajtůna záznamovém médiu, které je jako první nastavené v paměti BIOSu
		- Bootsektor se nachází na prvním sektoru záznamového média (v případěpevných diskůje to válec 0 hlava 0 stopa 0 sektor 1)
	- BIOS se snaží najít na tomto sektoruMaster Boot Record(MBR) –hlavní spouštěcí záznam.
		- Ten nahraje do paměti na adresu 0000:7C00 a v případěúspěchu mu předá řízení.
		- V případěchybného MBR se bootovací proces přeruší pomocí softwarového přerušení 18h –vygeneruje chybové hlášení (např. NO ROM BASIC –SYSTEM HALTED)
		- Správnost MBR BIOS zjišťuje pomocí kontrolní hodnoty umístěné na posledních dvou bajtech sektoru AA55h(zápis je uložen ve formátu little [endian\)](https://cs.wikipedia.org/wiki/Endianita)
		- MBR –ze dvou částí –partition loadera partition tabulky
		- MBR uchovává záznamy o rozdělení disku (oddílech) a určuje, ze kterého z nich se má bootovat.
		- Pokud MBR OK –řízení se předá partition loaderu
		- Partition loaderv Partition tabulce vyhledá oddíl, který je označen jako aktivní a přejde na první sektor tohoto oddílu. MBR sám sebe překopíruje na jiné místo v paměti a nasvé původní místo zkopíruje tento první sektor a předá mu řízení

### **Spuštění počítače**

- Po zapnutí PC jsou všechny procesory v reálném režimu
- Náhodněse vybere jedno jádro -> bootstrap processor (BSP)
	- ostatní CPU jsou nyní application processors AP pozastavené, dokud je nezapne kernel
- nyní je BSP v tzv. real mode, vypnuté stránkování (BSP simuluje staré 8086 ze let okolo '78)
	- v tomto stavu je adresováno pouze 1MB paměti bez ochrany (lze v ní spustit cokoliv)
	- O u Intel CPU je hack, kdy se nastaví bázová adresa (jako offset) na tzv. reset vector OXFFFFFFF6 (konec 4GB paměti -16B)
	- na adrese reset vectoru je jump na adresu, kde je namapovaný BIOS entry point (zajišťuje základní deska)
	- tento skok vymaže Intelí hack bázovou adresu
	- oblasti v paměti jsou zaplněna správnými daty díky memory map v chipsetu
- nyní BSP spustí BIOS > PowerOn self test (POST) > error = pípání PC speakeru nebo zombie PC
	- po POST bootování systému, umístění volitelné (disketa, DVD ROM, HDD, ...)
- BIOS nyní přečte první sektor umístění (HDD) o velikosti 512B (zero sector) = Master Boot Record (MBR)
- MBR obsahuje:
	- malý zavaděčna začátku MBR specifický pro OS
	- tabulka partition
- obsah MBR je načten do adresy 0x7c00 a skočí na začátek kódu v MBR (zavaděč)
- bootujeme

*...nebo (přednáška d\_multithreading.pdf)…*

● Po zapnutí jsou všechny procesory v reálném režimu

- BIOS vybere BSP a ostatní procesory zastaví
- Kód SMP jádra běžící na BSP prohledá paměťna\_MP
- Pokud nenašel, zavede se jednoprocesorové jádro
- Pokud našel, inicializuje APIC BSP
	- K tomu je nutné se přepnout do chráněného režimu
- Kód vykonávaný BSP postupněvzbudí AP pomocí Init-IPI (Inter-Processor Interrupt)
- AP se přepne do chráněného režimu a začne svojidalší činnost synchronizovat s kódem, který ho spustil a běží na BSP
- Jakmile jsou inicializovány všechny AP, BSPpřepne I/O APIC do symetrického IO režimu
	- Routovací tabulka, která přesměruje přerušení od sběrnic periferií na některý lokální APIC AP
- SMP jádro pokračuje dál s vlastní inicializací

### **Struktura OS**

#### **Monolitické systémy**

- pro jednotlivé funkce jsou definovány moduly
- modul může volat jakýkoli jiný modul
- všechny moduly jsou spojeny do vykonatelného souboru s operačním systémem

#### **Systémové volání (služba jádra)**

- volání vstupního bodu jádra OS spřepnutím do privilegovaného režimu
- zjištění čísla požadované služby
- volání obslužné procedury
- návrat spřepnutím do neprivilegovaného režimu

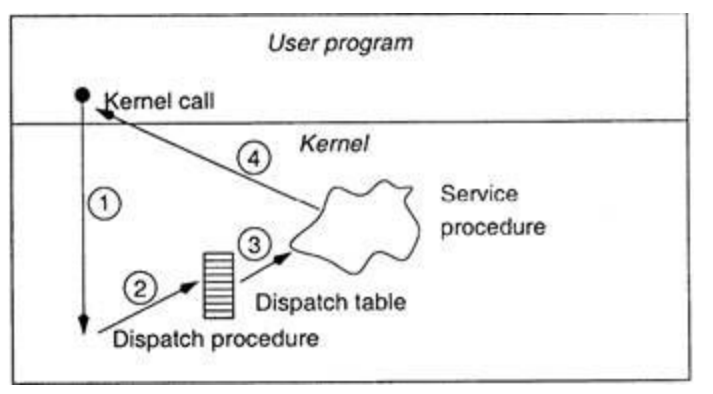

#### *Model struktury monolitického systému*

- hlavní program, který spouští obslužnou proceduru
- množina obslužných procedur pro systémová volání
- podpůrné procedury pro vykonání obslužných procedur
	- mají tendenci extrémněnarůstat
	- Monolit akumuluje moduly, které by potenciálněmohli být potřebné
	- Těžce se ladí

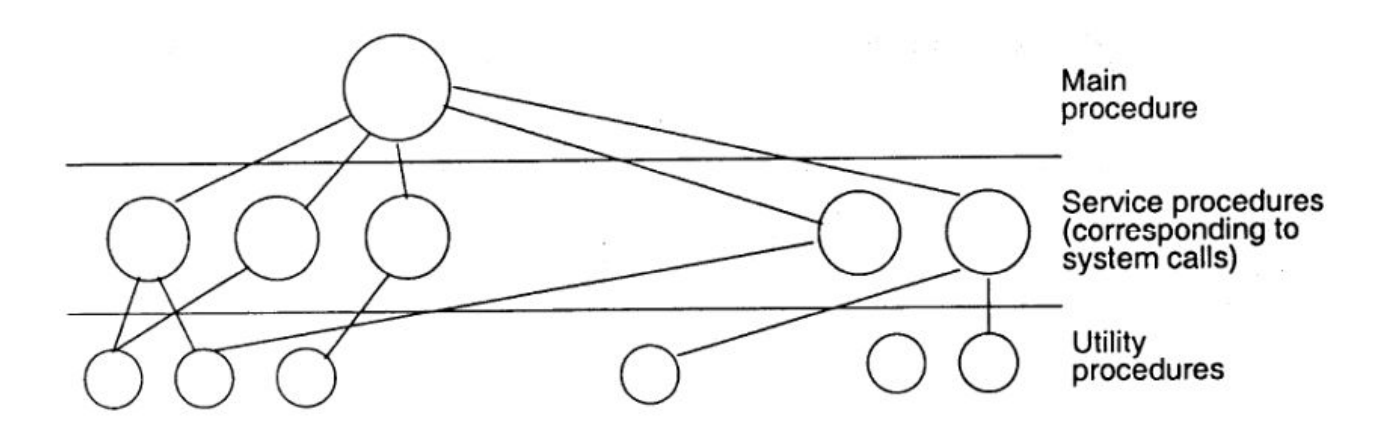

#### **Systémy založené na mikrojádře**

Vrstvené systémy

- Hierarchie vrstev poskytujících služby
- Programy vyšší vrstvy využívají služeb nižších vrstev
- Holý počítačje nejnižší vrstva
- Aplikační program je nejvyšší vrstva
- Princip vrstev umožňuje systematickou tvorbu programůa jejich testování
- Princip vrstev je možné použít pro monolitický model i pro systémy

#### Mikrojádro

- Vrstva nad holým strojem, která obsahuje minimální množinu abstrakcí, tak aby ostatní funkce OS mohly být implementovány nad ním
- Tyto funkce OS nemusí být vykonávány vprivilegovaném režimu
- Jenom mikrojádro musí být vykonáváno vprivilegovaném režimu
	- Přerušení
	- Vlákna
	- Správa paměti
	- Meziprocesová komunikace
	- Procesy
	- Typická množina abstrakcí implementována mikrojádrem:
- Ostatní funkce –soubory, adresáře, síťové služby –jsou programy vykonávané vuživatelském režimu

#### **Základní rozdělení**

- monolitcké systémy hlavní program, obslužné procedury, podpůrné procedury
- vrstvené systémy hierarchie vrstev, nejnižší je holý počítač, nejvyšší je aplikační program

#### **Funkční hierarchie**

Někdy je problém rozdělit do vrstev podle úrovněabstrakce, proto dělení do vrstev podle funkčnosti:

- $\bullet$  klient-server
	- obsahuje mikrojádro, které poskytuje pouze základní funkce
	- většinu práce dělají servery, které jsou oddělené od jádra
- objektově orientovaná struktura
	- jádro spravuje řadu objektů(zastupují soubory, HW zařízení, ...)
	- mezi objekty jsou tzv. capability = odkaz na objekt + množina práv definujících operace

# <span id="page-6-0"></span>2. Implementace virtuálního adresového prostoru, sdílené paměti, sdílených knihoven a copy-on-write.

Status: potřebuje revizi, mírně se liší od původní otázky (část otázky je nová)

## **Virtuální adresný prostor**

#### **Chceme, aby…**

- …mohlo zároveň běžet několik procesů
- …proces nemusel vědět, že zároveň s ním běží další procesy
- …bylo jedno, kde v paměti běží který proces
- …proces nemohl přistupovat do paměti jiného procesu či jádra
- …výsledkem nebylo zpomalení počítače
- …výsledkem bylo zefektivnění práce na počítači

#### **Memory Management Unit**

- Výše uvedené cíle implikují, že procesy budou pracovat se svým formátem (tj. **virtuální**)adresy do paměti, která bude následně převedena na fyzickou adresu do paměti
- Protože sw implementovaný převod by byl pomalý, převod virtuální na fyzickou adresu obstará hw
	- Konkrétně MemoryManagement Unit (MMU)
	- Detaily převodu zadá MMU přímo OS

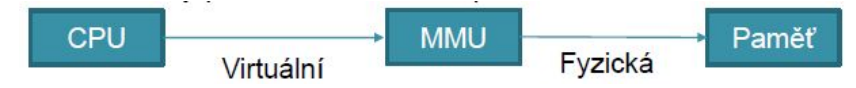

CPU

Virtuální

(aka logická)

- x86 pracuje s **virtuální adresou**ve formátu **segment:offset**
- Z ní je třeba získat tzv. lineární adresu, a teprve tu lze převést na fyzickou adresu v režimu, ve kterém dokážeme od sebe izolovat jednotlivé procesy a jádro

### **Protected mode**

- V prvé řadě musíme zabránit uživatelským procesům, aby nemohly modifikovat kód a data jádra
- Jelikož x86 adresuje pomocí segmentu a offsetu (vůči segmentu), řešením bylo připojit dodatečné informace ke konkrétním segmentům

#### ○ => už nepracujeme se segmentem, ale se **segment deskriptorem**

○ Procesor běží v tzv. Protected mode

#### Segment Descriptor

#### Segment má:

- Základní (base) adresu (lineární adresa)
- Velikost (limit)
- Typ (kód, data, atd.)
- Přístupová práva + další vlajky

#### Izolace jádra

- Pro izolaci je důležitá hodnota bitů **CPL/DPL**
	- **00** většinou jádro
	- **01** může být jádro, když na 00 poběží hypervizorvirtualizace
	- **10** může být ovladač, který nesmí do jádra
	- **11** většinou uživatelský proces
- **● Kód s nižším číslem oprávnění může přistupovat do segmentu s vyšším číslem oprávnění**
- Opačně to nelze => izolacejádraod uživ. procesů

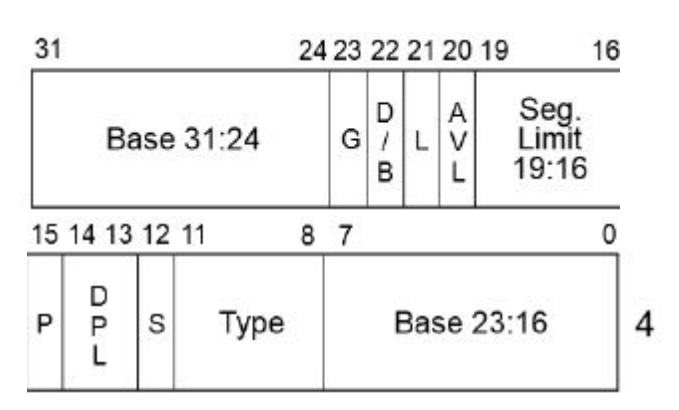

**MMU** 

Lineární

Stránkování

Fyzická

Paměť

#### Izolace procesů

- Před vlastní inicializací protectedmode musí jádro OS vytvořit tabulku deskriptorů segmentů
- **Globální tabulka** používaná jádrem
	- uložena v registru gdtrprivilegovanou instrukcí lgdt
- **Lokální tabulka** používaná konkrétním jedním procesem
	- Uložena v registru ldtrprivilegovanou instrukcí lldt
	- Tj. při přepnutí kontextu může lldtvykonat pouze jádro s CPL=0 a tudíž si uživatelský proces nemůže měnit jemu přidělenou paměť

#### Výhody segmentace

- Izoluje procesy a jádro
- Lze sdílet segmenty –např. read-onlyprogramový kód sdílených knihoven
- Lze relokovat i pouze jeden segment
- Není nutné alokovat nevyužitou paměť
- Tabulka deskriptorů se vejde do MMU

#### Nevýhody segmentace

- Segmenty mohou mít různou délku => jakje poskládatdo paměti?
- Segmenty mohou být velké =>fragmentace paměti
- Jak efektivně implementovat sdílenou paměť mezi procesy?
- Jak efektivně odkládat paměť z RAM na disk, abychom zvýšili celkovou dostupnou paměť počítače?

#### **Stránkování**

- Odstraňuje nevýhody segmentace
	- x86 umožňuje kombinovat segmentaci a stránkování
	- Nelze povolit stránkování bez protectedmode
	- O x86 ji umožňuje použít v protected(32-bit) a long (64-bit) mode
- Celá paměť se rozdělí do stránek o pevné velikosti
	- 4kB, 2MB, 4MB a 1GB
	- Virtuální stránka: page(o velikosti frame)
	- Fyzická stránka: frame(o velikosti page)
- Jádro OS vytvoří tabulku stránek
	- Řídící registr (x86) cr3 ukazuje na tuto tabulku stránek
	- Pouze jádro s CPL=0 může měnit obsah cr3
		- Tj. dosáhneme stejného efektu jako s GDT a LDT
		- Procesor nastaví cr3 při přepnutí kontextu
- Každá stránka má své vlajky, mj. zahrnující
	- Jádro vs. Uživatelský proces
	- Writeable, NX –do not execute
	- Present(zda je fyzicky v RAM), Dirtya Accessed
- Běžící proces často potřebuje jenom omezené množství stránek
	- Jak tedy zrychlit převod virtuální adresy na fyzickou?
	- O Pomocí asociativní pamětí Translationlook-asidebuffer(TLB)
		- Je rychlá, ale také je malá
			- Větší hit rate když je větší, ale také je pak pomalejší
		- Má zásadní vliv na výkon

# **Sdílená paměť a kód (knihovny)**

#### **Sdílená paměť**

- Efektivní cesta jak sdílet data mezi různými procesy
- Procesy jsou zodpovědné za konsistenci dat ve sdílené paměti
- OS pouze zajistí sdílení paměti
- Do tabulky stránek procesu OS přidá pageentry, která ukazuje na ten samý rámec (fyzická stránka) jako pageentriesv tabulkách stránek ostatních procesů, které tímto "trikem" sdílejí tu samou paměť

#### **Sdílený kód**

- Pokud několik procesů používá sdílený programový kód, proč ho do paměti nahrávat vícekrát?
- Příslušné stránky s kódem se označí jako read-onlya namapujíse do paměťových prostorů příslušných procesů ⇒ tj. **stále jde o sdílenou paměť**
- Příkladem jsou dynamické knihovny
	- dll, so, …

#### **Copy on write**

- Co když několik procesů na začátku sdílí stejná data, která považují za privátní, ale mění je jenom zřídka?
- 1. Příslušná stránka se označí jako read-only
	- Dokud z ní proces jenom čte, nic se neděje
- 2. Jakmile se proces pokusí zapsat do read-onlystránky, procesor vygeneruje vyjímku, kterou zachytí OS
- 3. OS pak alokuje novou stránku, zkopíruje do ní původní read-onlystránku, a aktualizuje tabulku stránek procesu
- 4. Po návratu z obsluhy proces normálně zapíše data už do nové stránky, aniž by o něčem vůbec věděl

<span id="page-9-0"></span>3. Obsluha a implementace přerušení, systémových volání, vyjímek a V/V zařízení.

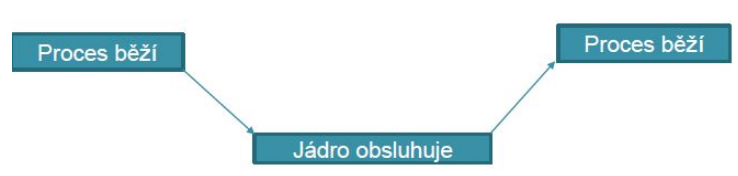

## **Přerušení pro systémová volání**

### **Volání služby OS přes int**

- Některé služby OS nelze vyřídit pouze v uživatelském adresovém prostoru, ale musí se změnit CPL na CPL jádra a předat jádru řízení programu
	- Toto dokáže sw přerušení x86 instrukce *int*
- Proces buď sám vygeneruje *int*, s číslem přerušení dedikovaného OS pro tyto účely, aneb zavolá rutinu v dynamické knihovně OS, která sama posléze vygeneruje příslušný *int*
- Stejné princip jako u volání MS-DOS API
	- O Chce-li program zavolat službu operačního systému, de-facto volá požadovanou rutinu, která je už někde v paměti –ale jak ji najde?
	- Řešením je, aby byla na předem známé adrese, kam se předá řízení procesoru nastavením CS:IP
	- Rutin implementujících jednotlivé služby může být mnoho => použije se další registr, např. axna určení konkrétní služby
	- O Služba MS-DOS se zavolá pomocí přerušení 21h
		- adr. hlavní rutiny služeb OS je zapsána na 0x21. pozici tabulky vektorů přerušení

#### ○ **Obsluha**

- 1. Program nastaví příslušné registry vykoná int21h
- 2. Do zásobníku, na jehož vrchol ukazuje SS:SP, se uloží registry CS:IP (ukazující ve volajícím programu na další instrukci po int21h) a registr Flags
	- Provede procesor v rámci zpracování instrukce int21h
- 3. Jádro OS získá kontrolu nad CPU a vidí všechny registry volajícího programu
- 4. Jádro OS provede příslušnou akci a nastaví příslušní registry podle výsledku akce
- Při použití intse parametry předávají v registrech, nebo přes zásobník
- Vybrané registry mohou obsahovat virtuální adresu do virtuálního adresového prostoru procesu, kde je připravena nějaká struktura blíže specifikující, co má OS udělat

#### Volání služby v jádře ‐ enter

- Procesor použije číslo přerušení jako index do tabulky vektorů přerušení, aby získal adresu obsluhy přerušení
	- Tabulka nemusí být na adrese 0000:0000 jako po startu v realmode, ale její pozici udává registr IDTR
- Procesor nastaví CS: EIP na získaný vektor přerušení
	- V zásobníku jsou uloženy registry přerušeného vlákna flags, csa eip; cs:eipukazují na instrukci, která se má vykonat po návratu
- Jádro OS považuje zásobník přerušeného vlákna za nedůvěryhodný, protože v něm nemusí být místo, a tak bude používat svůj zásobník

#### Volání služby v jádře ‐main

- Obsluha přerušení vykoná pouze nezbytnou část požadované činnosti
	- Lzeli něco odložit na později, odloží se to –viz BottomHalfdále
- V takovém případě ale nelze vrátit řízení přerušenému vláknu, protože operace nebyla dokončena ⇒ vlákno se musí uspat a řízení se předá jinému vláknu
- Jádro také předá řízení jinému vláknu tehdy, když bylo cílem vlákno uspat nebo ukončit
- Plánovač vybere jiné vlákno, které je ve stavu runnable

#### Volání služby v jádře ‐exit

- Po dokončení obsluhy přerušení už jádro ví, kterému procesu předá řízení
- Před ukončením obsluhy přerušení tedy jádro vybere zásobník vlákna, kterému předá řízení
	- Tj. v zásobníku jsou registry CS:EIP a flagstohoto vlákna
	- Pokud jde o jiné vlákno, musí se obnovit i zbývající registry
- Obsluha přerušení udělá instrukci iret, která nastaví registry CS:EIP a flagsz aktuálního zásobníku SS:ESP ○ A z CS:EIP procesor určí svůj režim CPL

#### **Odložení kontextu**

- **● Task State Segment** → x86 (IA32) struktura, kam se ukládá kontext přerušené činnosti procesoru
	- V x86 terminologii task, jinak jde o vlákno
	- Lze vytvořit pro každé vlákno v systému
	- Používá se např. k implementaci syscalljako rychlejší varianty int
- $\bullet$  Deprecatedna x86-64

#### **Syscall**

- intgenerovaný programem je synchronní událost vůči běhu programu ⇒ ze toho využít
- *syscall/sysret*jsou speciální instr. → dokáží přepnout procesor do režimu jádra cca 3x rychleji než *int*
	- *int* původní, pomalý mechanismus volání jádra
	- *sysenter/sysexit* protected mode, compatibility mode, vyžaduje TSS
	- *syscall/sysret* long mode
- Jádro musí nastavit zásobník v době, kdy může dojít např. nemaskovatelnému přerušení
- Kdy lze použít int, sysenter/sysexitči syscall/sysretzávisí na dostupném hw a jádru OS
	- V každém případě se ale jedná o netriviální činnost, které by mělo být volající vlákno ušetřeno
- OS namapujedo virtuálního adresového prostoru procesu speciální stránku, která zavolá službu jádra jádrem očekávaným způsobem
	- Kód na této stránce poskytne jádro OS, volající vlákno pouze udělá call na adresu této stránky
- *libc* má funkci *syscall*
- **ntdll.dll** má *KiFastSystemCall* a*KiFastSystemCallRet*
- Adresa **musí být fixní**, aby byla známa RTL v době jejího psaní
	- O Buď fixní adresa, např. 32-bit Win
		- call dwordptr[adresa]
	- Nebo se použijí registry *fs* (Win) či *gs* (Linux), přičemž segmentový registr odkazuje na ThreadControlBlock (TBC)
		- call fs:[offset od začátku TCB]

## **Přerušení pro vyjímky**

- Vyjímkaje **přerušení generované procesorem**,když dojde k
	- **Trap** např. breakpoint
	- **Fault** opravitelná chyba, program může pokračovat
		- Např. PageFault
	- **Abort** neopravitelná chyba
		- Např. Double Fault dojde k PageFault, ale handler je ve stránce, která není v RAM
	- Některé vyjímky přidávají na zásobník extra hodnotu s chybovým kódem, který je třeba odstranit před návratem z obsluhy přerušení, aby se na vrcholu byly cs, ipa flags

#### **Exceptionhandler**

- V případě, že procesor nedokáže zavolat obsluhu vyjímky, dojde k **Double Fault**
	- Pokud ani pro ni nebude obsluha, dojde k **Triple Fault**
		- Což je samo o sobě známkou, že je něco špatně v obsluze první vyjímky
		- Vyjímku nelze zamaskovat
		- ⇒ **buď** budeme psát *perfektní, bezchybný kód* **anebo** alespoň *spolehlivé obsluhy vyjímek*
- Pokud by OS neměl handlervyjímek, došlo by k restartu počítače
	- OS ho má –tj. dojdeli k vyjímcev uživatelském procesu, OS vyjímkuzachytí
- Např. *dělení nulou*je **Fault**
	- Pokud proces nenastavil svůj handler, OS program ukončí
	- Pokud ho proces nastavil, OS mu předá řízení
	- Opět se k tomu použije *ThreadControlBlock*

### **Přerušení pro V/V (I/O) zařízení**

#### **Interrupt request (IRQ)**

- Instrukce *int* je SW-vyvolané přerušení
- Pokud přerušení vyvolá HW, pak se bavíme o **IRQ**
	- Každé IRQ má svoji prioritu Level aka **IRQL**
- Při IRQ procesor zastaví vykonávání aktuálního programu, uloží Flags, CS a IP, a začne vykonávat příslušenou obsluhu přerušení dle tabulky vektorů přerušení
- *Programmable Interrupt Controller* (**PIC**) mj. překládá číslo IRQ na index do tabulky vektorů přerušení

#### Master PIC

- **IRQ 0** systémový časovač.
- **IRQ 1** přerušení klávesnice.
- IRQ  $2 -$  předává signály z IRQs  $8-15$ 
	- *každé zařízení konfigurované tak, aby používalo IRQ 2 ve skutečnostipoužívá přeruš. IRQ 9*
- $\bullet$  IRQ 3 sériový port controller pro COM2.
- $\bullet$  IRQ 4 řadič sériového portu COM1.
- IRQ 5 LPT port 2 nebo zvuková karta
- $\bullet$  IRQ 6 řadič disketové mechaniky (viz disketa)
- IRQ 7 LPT port 1 nebo zvuková karta.

#### Slave PIC

- **IRQ 8** hodiny reálného času
- $\bullet$  IRQ 9 open interrupt / available nebo SCSI host adapter
- IRQ 10 open interrupt / available nebo SCSI nebo NIC
- IRQ 11 open interrupt / available nebo SCSI nebo NIC
- $\bullet$  **IRO**  $12 \text{mv}$ š na PS/2
- IRQ 13 matematický koprocessor nebo integrovaná floating point unit nebo meziprocesorové přerušení.
- IRQ 14 primární ATA kanál
- IRQ 15 sekundární ATA kanál
	- O ATA rozhraní obvykle obsluhuje hard disky a CD-ROM mechaniky

# **Časovač**

- Např. tik hodin je IRQ0 (nelze změnit ani maskovat) a vyvolá obsluhu přerušení int08h
	- Proběhne každých 55ms
- Na tomto přerušení závisí mnoho důležitých činností a je proto nutné, aby
	- Bylo co nejrychlejší
	- Zavolalo původní obsluhu přerušení
- Pomocí časovače se implementuje preemptivní multithreading(a následně multitasking)
- Nejprve se do proměnné *oldVec8* uloží adresa původní obsluhy přerušení, takže obsluha může vypadat následovně:

```
pushf ;simulace volání obsluhy přerušení
call dwordptrcs: [oldVec8] ;pro původní obsluhu
… ;naše vlastní činnost
iret ;návrat do přerušeného programu
```
#### **I/O Porty**

- Input/Ouputbase address–adresa prvního portu
- Periferie lze také ovládat pomocí portů –jedno zda blikáme s LED klávesnice, nebo programujeme PIC
	- Zápis odešle příkaz; instrukce out
	- Čtení čte stav nebo výsledek operace; instrukce in
- Např. při obsluze časově závislých činností v int08h je nutné poslat řadiči přerušení informaci, že přerušení již skončilo

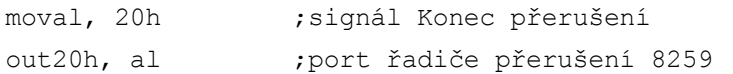

# <span id="page-13-0"></span>4. Implementace vláken na symetrickém multiprocesoru a jejich synchronizace.

### **Vlákna**

- Chcemeli v operačním systému souběžně spouštět několik procesů, musíme implementovat vlákna
- Vlákna zvyšují uživatelův dojem, že je systém responsivnější
	- V popředí běží aktuální vlákno, se kterým uživatel interaguje
	- V pozadí běží ostatní vlákna, která vyvíjí další činnost v době, kdy vlákno na popředí neběží ■ Nebo běžína dalších procesorech v systému
- Vlákno je sekvence instrukcí, která může být spravována plánovačem OS
	- Unit ofCPU scheduling
- Z pohledu programátora je to často funkce, která se vykonává asynchroněk funkci main
	- Přičemž funkce mainběží ve vlastním vláknu, které vytvořil OS po zavedení procesu do paměti, aby ho mohl spustit
	- Běžící proces je dynamická kolekce vláken s alespoň jedním vláknem
- **● Proces vlastní vlákna**

#### **Time slicing ‐ uniprocessor**

- Na jednom procesoru může v jeden okamžik běžet pouze jedno vlákno
- Chcemeli uživateli předstírat, že jich tam běží více, vlákna se musí střídat
- Time Slicing je technika, kdy se čas procesoru rozdělí na časová kvanta, která se postupně přidělují jednotlivým vláknům
	- Vždy běží vlákno, která má momentálně přidělené kvantum strojového času → *jak velké bude časové kvantum?*
- **Kooperativní multitasking**: vlákno poběží tak dlouho, dokud se dobrovolně nevzdá procesoru
	- Procesoru se vzdá systémovým voláním
	- Jádro OS pak vybere další vlákno, které má běžet a předá mu řízení
	- Výhodou je, že naplánování dalšího vlákna není časově kritické, protože se neděje v obsluze přerušení
	- Nevýhodou je, že vlákno může procesor uzurpovat příliš dlouho a OS se může jevit jako/být zaseknutý –Windows 3.1
- **Preemptivní multitasking**: Jádro OS má nainstalovanou obsluhu přerušení, které generují hodiny
	- Během obsluhy přerušení hodin neběží vlákno, ale obsluha přerušení
	- Obsluha, tj. jádro, je schopné uložit stav aktuálního vlákna a nahradit ho stavem jiného vlákna
		- Tj. po návratu z obsluhy přerušení poběží jiné vlákno bez ohledu na to, jak dlouho by chtělo původní vlákno počítat
		- Celá akce však musí být rychlá, je to v obsluze přerušení

#### **Kontext vlákna**

- Při změně vlákna se vždy uloží stav aktuálního vlákna a obnoví se dříve uložený stav nově vybraného vlákna
- Kontext vlákna je dán jeho proměnnými
	- Některé proměnné jsou v registrech
	- Jiné proměnné jsou např. v zásobníku, kam ukazuje SS:RSP
	- Další proměnné jsou v paměti, kam mohou ukazovat další registry
	- Ukazatelem na instrukci, která se má vykonat –CS:RIP
	- A stavovou proměnnou OS, která říká, zda proces běží, je pozastaven, atd.

### **Thread Control Block (TCB)**

- Jádro spravuje threadpodle jeho TCB *(Win/Linux přístupný přes fs/gsregistry na x86, x8664)*
- TCB obsahuje:
	- Uložené hodnoty registrů procesoru
	- Priorita
	- Stavovou proměnnou, čas dosavadního běhu vlákna
	- Ukazatel na ProcessControlBlock
	- A další specifické info, jako jsou např. seznam obsluh vyjímek, skok na stránku s fcí syscall, atd..

#### **Windows User Thread**

- Vlákno, které patří uživatelskému procesu, se sestává ze tří komponent:
	- Kernel object
- Čas vytvořené, běhu, ukazatel na TEB, stav, priorita, počet změn kontextu, afinita, atd.
	- Zásobník
	- TCB, zde TEB aka Thread Environment Block
		- Thread Local Storage, obsluhy vyjímek, poslední chyba, impersonace, vlastněné kritické sekce, atd.

#### **Stav vlákna**

Zjednodušeně

- **Runnable** může být naplánováno a spuštěno
- **Running** vlákno běží
- **Blokované** buď se uspalo, nebo třeba čeká na podmínkové proměnné, nebo na dokončení I/O operace
- **● Ukončené**

#### Skutečně

- Ve skutečnosti je to složitější, protože OS potřebuje vědět, proč vlákno čeká
- Určitě je rozdíl např. mezi *PageFault* a kritickou sekcí

#### **Plánování vláken**

- OS neplánuje procesy, ale vlákna, protože proces je jenom kontajner
	- Pokud nejde např. o Linux, který nedělá rozdíl mezi procesem a vláknem; všechno je pro něj runnable task
- Vlákna s nejvyšší prioritou běží nějčastěji
	- Ale zároveň se občas musí ke slovu dostat i vlákna, která mají nízkou prioritu

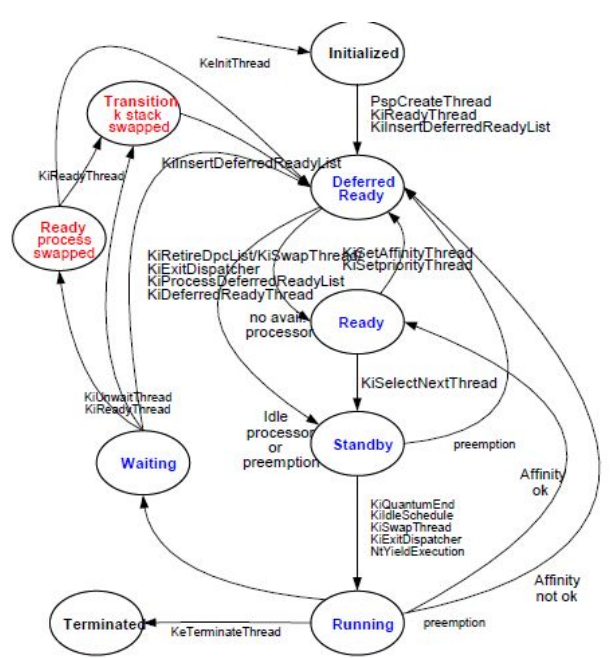

○ Vlákno asociované s aktuálním vstupem, např. UI dialog, má dočasně zvýšenou prioritu, jako divadlo na uživatele, které mu zajistí větší dojem z responsivnostisystému

#### Round Robin

- Žádná priorita, jenom seznam vláken
	- Vláknům se přiděluje pouze časové kvantum 20 –50 ms
	- Když se jedno vlákno přeruší, vezme se další runnablena seznamu
- Čím menší kvantum, tím více ztraceného času při přepínání vláken
- Čím větší kvantum, tím se zase OS zdá uživateli pomalejší
- Hodně procesů, které by měly mít nízkou prioritu může vyhladovět procesy, které by ji měly mít vysokou

#### Round Robin s prioritou

- Několik seznamů vláken
- Co seznam, to jedna priorita
- Nejprve běží vlákna ze seznamů s vyšší prioritou, dokud takový seznam není prázdný ○ Vlákno skončilo, nebo je blokováno
- Takže ve výsledku je možné vyhladovět procesy s nízkou prioritou

#### Plánovač Linuxu

- Používá velká časová kvanta pro důležité procesy
- Modifikuje velikost přidělovaných kvant podle využití CPU
- Snaží se držet procesy na stejném CPU
	- Každé CPU má svou fronton procesů, ze které plánuje procesy ke spuštění
	- Pokud má některý CPU frontu příliš dlouhou, přebývající procesy jsou přesunuty na jiný CPU
		- Každý proces má (affinity) masku, která říká, na kterých procesorech může běžet a na tom se nic nemění
- Completely Fair Scheduler, O(1)

#### **Základ plánování**

- 1. Vybere se fronta s největší prioriou a spustitelným procesem
	- V systému jsou dvě sady (active & expired) 140 front, každá pro jednu statickou prioritu
		- $\Box$  0 –99 isou real-timeprocesy
		- 100 –139 jsou normální procesy, nastavuje se pomocí nice()
		- 5 integerůtvoří bitmapu jejíž bity říkají, která fronta má spusitelnýproces
	- Process větší statickou prioritou (tj. menším číslem) dostává větší časová kvanta
	- Dynamická priorita: vypočítává se ze statické priority a doby, po kterou proces neběžel
- 2. Vybere se v ní první spustitelný proces a vypočítá se jeho časové kvantum
- 3. Spustí se a až vyčerpá své kvantum, dá se expirefronty
- 4. Zpět do prvního bodu

### **Simetrický multiprocesor (SMP)**

#### **SMP ‐ plánování**

- SMP sice znamená, že každý procesor je stejný, a tudíž že lze každé vlákno SMP OS naplánovat na libovolný procesor, ale v praxi to rozhodně není dobrý nápad
- Každý procesor má svoji cache, ve které jsou uložena data vláken, která na procesoru naposledy běžela
- Cachepodstatným způsobem přispívá k rychlému běhu vláken
- Pokud vlákna budeme naivně migrovat mezi procesory, vlákna o tuto výhodu přijdou a celý systém se zpomalí

#### **SMP ‐ synchronizace**

- Vlákna běžící na jednotlivých procesorech mají pouze jednu možnost, jak se synchronizovat
	- Atomické instrukce
	- Add, Sub, *CompareExchange* aka *TestAndSet*
	- Prefix lock, který zamkne sběrnici
	- x86 *mov* strojového slova zarovnaného na adresu beze zbytku dělitelnou velikostí strojového slova (např. sizeofeaxči rax)

**SpinLock** 

- Potřebujemeli, aby pouze jeden z procesorů vykonával kritickou sekci, pak v paměti potřebujeme proměnnou, jejíž stav říká, zda je kritická sekce obsazená, či nikoliv
- Pokud bude obsazená jiným procesorem, pak příchozí procesor čeká ve smyčce, dokud mu ji jiný procesor neodemkne (tj. nemá smysl na uniprocesoru)

○ Pak si ji sám zamkne

- Co kdyby čekalo více procesorů?
	- ⇒ Operace s proměnnou musí být atomické
- zamčení:

```
movedx, DWORD(-1) //-1 zamčeno
 //otestujeme stav zámku, 0 = odemčeno
 spin: moveax, [lockState]
       test eax, eax
       jnz spin
 //zkusíme ho zamknout s -1
 lockcmpxchg[lockState], edx
 //nepředběhl nás jiný procesor?
 //původní lockStateje v eax
        test eax, eax
 jnzspin
odemčení:
```
movDWORD PTR [lockState], 0

# <span id="page-17-0"></span>5. PCB, TCB, stavová fronta, plánovač.

### **PCB ‐ Process Control Block**

- OS udržuje tabulku nazývanou tabulka procesů
- Každý proces v ní má položku zvanou PCB (Process Control Block)
- PCB obsahuje všechny informace potřebné pro opětovné spuštění přerušeného procesu ○ Procesy se o CPU střídají, tj. jeho běh je přerušovaný
- Konkrétní obsah PCB různý dle OS
- Pole správy procesů, správy paměti, správy souborů (!!)

#### **Správa procesů**

- Identifikátory (číselné)
	- Identifikátor procesu PID
	- Identifikátor uživatele UID
- Stavová informace procesoru
	- Univerzální registry,
	- Ukazatel na další instrukci PC
	- Ukazatel zásobníku SP
	- Stav CPU PSW (Program Status Word)
- Stav procesu (běžící, připraven, blokován)
- Plánovací parametry procesu (algoritmus, priorita)

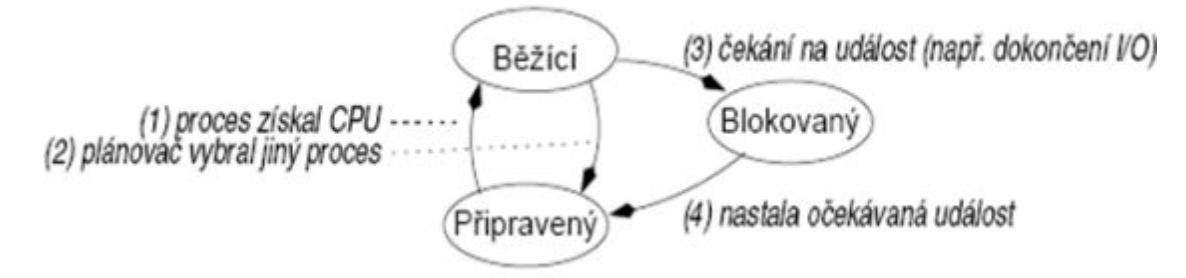

#### **Správa paměti**

- Popis paměti
	- Ukazatel, velikost, přístupová práva
- Úsek paměti s kódem programu
- Data hromada
	- Pascal new release
	- $O$  C malloc, free
- Zásobník
	- Návratové adresy, parametry funkcí a procedur, lokální proměnné Pol

#### **Správa souborů**

- Nastavení prostředí
	- Aktuální pracovní adresář
- Otevřené soubory
	- Způsob otevření čtení / zápis
	- Pozice v otevřeném souboru PC

#### **PCB ‐ obrázko**

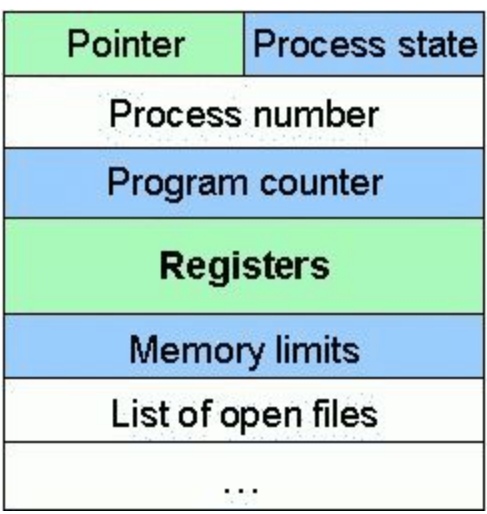

#### **TCB**

- info specifické pro vlákno
- $\bullet$  stack pointer, pc registry
- stav vlákna
- odkaz do PCB
- další info seznam obsluhy výjimek, skok na stránku pro syscall

#### **Stavová fronta**

- kolekce seznamů, které drží stav všech procesů
- každý stav svůj seznam, včetně podstavů (např. čekající kvůli page fault)

#### **Plánovač**

Tři zásadní údaje, které charakterizují plánovač:

- rozhodovací mód
	- okamžik, kdy jsou vyhodnoceny priority procesu a vybrán proces pro běh
	- Nepremtivní
		- Proces využívá CPU, dokud se jej sám nevzdá
	- Preemtivní
- prioritní funkce
	- určí prioritu procesu v systému
	- Většinou dvě složky statická a dynamická priorita
		- Statická přiřazena při startu procesu
		- Dynamická dle chování procesu (dlouho čekal, aj.)
	- priorita = statická + dynamická
- rozhodovací pravidla
	- jak rozhodnout při stejné prioritě
	- malá pravděpodobnost stejné priority
		- náhodný výběr velká
	- pravděpodobnost stejné priority
		- cyklické přidělování kvanta
		- chronologický výběr (FIFO)

# **Obecně (od Hadyho)**

- plánoví procesů/vláken, které se budou spouštět, spravedlivost, pravidla, efektivita, nízká režie
- Prioritní plánování
- loterie priorita více lístků
- $\bullet$ v dávkových systémech
	- **FCFS** (First Come First Served) FIFO
	- O **SJF** (Shortest Job First) nejkratší úloha jako první
	- O **SRT** (Shortest Remaining Time) úloha, jejíž zbývající doba běhu je nejkratší

# <span id="page-20-0"></span>6. Implementace meziprocesové synchronizace – semafor, mutex, roura, zprávy, signály.

Status: potřebuje revizi, mírně se liší od původní otázky

#### **Meziprocesová synchronizace**

- V Linuxu je thread uvnitř OS reprezentován s PCB, u jiných OS s TCB
- Takže lze univerzálně říci, že se dále budeme bavit o synchronizaci operačním systémem plánovatelných entit
- Výhodou je, že s tímto přístupem pokryjeme i synchronizaci threadu uvnitř procesu
	- Tj. synchronizujeme thready v alespoň jednom procesu

### **Celočíselný semafor**

- Abstraktní datový typ, který kontroluje přístup ke sdílenému prostředku (sdílí ho více vláken)
- O vlastním, sdíleném prostředku ale neví nic
- Má limit, kolik threadů může naráz přistupovat ke sdílenému prostředku
	- Binární semafor má tuto hodnotu nastavenu na 1
- Má počítadlo, kolik threadů už prostředek sdílí
- Má frontu čekajících threadů, které by chtěly prostředek sdílet

#### **Acquire**

- … též známé jako wait, down či P(passeringy originále, "Pusť mě dovnitř")
- Thread žádá, aby byl vpuštěn semafor a počítadlo semaforu bylo sníženo o n, kde n bývá zpravidla 1
- Operační systém, který semafor poskytuje, musí atomicky zajistit:
	- Test, zda může být počítadlo sníženo o n a zůstat nezáporné
	- Pokud ano, sníží se počítadlo a thread běží dál
	- Pokud ne, počítadlo se nesníží a thread se zablokuje

#### **Uspání threadu**

- Neníli možné thread vpustit dále za semafor, OS ho musí uspat
	- Stav threadu se změní na blokovaný
	- Threadse přidá do seznamu threadů čekajících na daný semafor
		- Pokud by bylo n>1, musí se do seznamu přidat i n
	- A do TCB se přidá semafor do seznamu entit, nad kterými je thread blokovaný
	- TryAcquire Namísto toho, aby se thread v Acquire uspal, TryAcquire vrátí příslušnou chybovou hodnotu

#### **TryAcquire ‐ SpinCount**

- Spinlock acquire lze vykonávat v uživatelském adresovém prostoru
- Lze se tedy pokoušet o získání přístupu přes semafor předem stanovenou dobu, bez přepnutí do režimu jádra, a pak
	- Acquire zavolá jádro a to threadu spí
	- TryAcquire vrátí řízení uživatelskému kódu threadu bez volání jádra, a to může dělat jinou, uživatelskou činnost
	- Např. viz RTL\_CRITICAL\_SECTION.SpinCount u WinAPI

#### **Release**

- … též známé jako signal, up či V(vrijgavev originále, "pusť mě Ven")
- Thread informuje, že opouští kritickou sekci, a že se má počítadlo semaforu zvětšit o nějaké m, zpravidla  $m=n=1$
- Funkce OS analogicky k Acquire atomicky zvýší počítadlo o m, ale pak se ještě podívá, zda na opouštěném semaforu není blokován nějaký thread, který by mohl pokračovat

#### **Vzbuzení threadu**

- V základě by stačilo:
	- z neprázdné fronty čekajících threadů na daném semaforu vyjmout ten první
	- z příslušné v TCB odkazované fronty tohoto threadu vyjmout daný semafor
	- $\Omega$  a nastavit stav thredu na runnable
- Jenže…
	- Co když thread žádal o Acquires n>1?
		- Pak je třeba vybrat thread, který byl uspán s n menším nebo rovným počítadlu semaforu
	- Co když je thread uspán ještě z jiného důvodu?
		- Např. je-li uspán z debuggeru
		- Threadne bude převeden do stavu runnable, dokud ho bude něco blokovat
		- A tím pádem musí OS z fronty uspaných threadů vybrat další, který by bylo možné zkusit odblokovat

#### **Mutex**

- Sice má na venek tu samou funkcionalitu jako binární semafor, ale:
	- Může mít vlastníka –jenom ten thread, který ho zamknul ho může odemknout
	- Může poskytovat inverzi priorit
	- Může zabránit ukončení threadu, který mutex uzamknul

#### **Roura**

- Roura je buffer, který má dva souborové deskriptory, jeden pro zápis a jeden pro čtení
- A když už má roura souborový deskriptor, může mít i souborové jméno
	- Pojmenovaná roura je pak persistentní, jinak roura zaniká s posledním procesem, který ji mohl používat
- Roura se často využívá k přesměrování výstupu jednoho konzolového programu na vstup druhému

#### **Zápis a čtení**

- Buffer roury má omezenou velikost, takže musíme ošetřit, aby thready zapsaly jenom tolik, kolik je v ní místa
- Aplikujme úlohu producent konzument
	- Buffer bude kruhový
	- Producent bude zapisovat n bytů
	- Konzument bude vybírat m bytů
	- => a známe řešení/implementaci na bázi semaforů
		- Které ovšem musíme ošetřit pro specifické případy –např. když producent bude chtít zapsat více bytů, než kolik je velikost bufferu
		- Producentů i konzumentů může být několik

## **Zprávy**

- Významná forma synchronizace MS Windows
	- Zejména u GUI
		- Všechny vizuální prvky jsou window, která přijímají a posílají zprávy
		- Přičemž v main je hlavní smyčka zpráv
- Jeden thread doručí zprávu druhému threadu
	- Může i nemusí čekat, až ji příjemce zpracuje
- OS spravuje frontu příchozích zpráv per thread

#### **Hlavní smyčka ‐ sračka se učit, ale pro představu**

```
int wmain() {
```

```
CreateWindow(….)
while(GetMessage( &msg, NULL, 0, 0 )) {
       TranslateMessage(&msg);
       DispatchMessage(&msg);
}
```
*return msg.wparam;*

*}*

Každé window má svou WindowProcedure, která zprávy přijímá

#### **Odesílání**

- PostMessage odešle zprávu, nezajímá ho výsledek
- SendMessage odešle zprávu, ale je blokován, dokud ji příjemce nezpracuje a nevrátí výsledek (int)
- WM\_COPY data jeden z parametrů je ukazatel na blok paměti, který je při doručení do jiného procesu přístupný v paměti procesu příjemce
	- Lze použít při SendMessage
	- Speciální zpráva, umožňující předat velké množství dat

#### **PostMessage – implementace**

- OS volá WindowProcedure a serializuje zprávy jí zpracovávané
- Po dokončení WindowProcedure musí OS provést vyjmutí zprávy z fronty zpráv
- Při PostMessage
	- Zpráva se pouze přidá do fronty příjemce, odesílatel pokračuje s vykonáváním kódu
	- Až ji příjemce zpracuje, OS ji vyjme z jeho fronty zpráv

#### **SendMessage – implementace**

- Se zprávou musí být svázaný nějaký synchronizační prostředek, nad kterým se odesílatel uspí/bude blokován, dokud příjemce nezpracuje odesílanou zprávu
	- V principu jde o to samé, jako u semaforu
- Až příjemce zprávu zpracuje, tj. kód OS dostane řízení po návratu z WindowProcedure, OS překopíruje eax příjemce do eax odesílajícího (tj. zkopíruje návratovou hodnotu), a zruší blokaci odesílajícího nad SendMessage

# **Signály**

- Významná forma synchronizace v POSIXu
- Obsluha signálu je rutina, identifikovaná číslem, která se vyvolá při události, jíž toto číslo odpovídá ○ Podobnost s tabulkou vektorů přerušení
- Např. uživatel konzolové aplikace stiskne Ctrl+C
	- OS transformuje stisk této klávesy na signál SIGINT (signal to interrupt the process) a naplánuje vykonání příslušné obsluhy
	- Co se stane dále, to závisí na tom, co daná obsluha signálu dělá
- OS každému procesu při jeho vytvoření poskytne tzv. default handler pro každý signál
	- Dokud proces nenastaví svou obsluhu, vykonává se obsluha OS
	- Např. default handlerSIGINT ukončí proces
- Většinu signálů lze také ignorovat –tj. pokud nastanou, neprovede se žádná obsluha
	- Ani uživatelská, ani OS
- Vyjímkou jsou dva signály, které nelze ignorovat, ani pro ně nastavit vlastní obsluhu
	- SIGKILL –ukončí proces
	- SIGSTOP –zastaví proces

#### **Implementace**

- Per thread/proces, jádro si udržuje
	- seznam obsluh signálů,
	- spinlock, který chrání přístup k nim,
	- O 64-bitovou masku ignorovaných signálů
	- O 64-bitovou masku signálů čekajících na obsluhu
	- Obousměrný spojový seznam signálů čekajících na obsluhu
		- Každá položka ještě obsahuje OS-specifické info

#### **Signály vs. zprávy**

- Konzolová aplikace ve Windows může nastavit obsluhu např. pro Ctrl+Z
- Ekvivalentem SIGKILL je ve Windows GUI zpráva WM\_QUIT
- Linux má 64 signálu, navržené s ohledem na konzolové aplikace, Windows 2^sizeof(int) zpráv navržené s ohledem na GUI aplikace
- GUI v Linuxu používá jiné mechanismy, např. signály a sloty dle Qt, které se dají provozovat i pod Windows

# <span id="page-24-0"></span>7. Virtual File System, Installable File System, FAT, Ext2, NTFS.

## **Virtual File System (VFS)**

- Threadvolá jednotné API pro práci se soubory
	- Adresář je jenom speciální typ souboru
- Souborový systém je abstrakce nějakého souvislého bloku paměti, které ho umožňuje organizovat do souborů –tj. do menších, pojmenovaných bloků paměti
- Typicky je blok paměti hw realizovaný diskem, ale může to být i síťový protokol nebo část RAM
- Každý blok paměti může mít jiný souborový systém
- OS musí zpřístupnit jednotné API –VirtualFileSystem

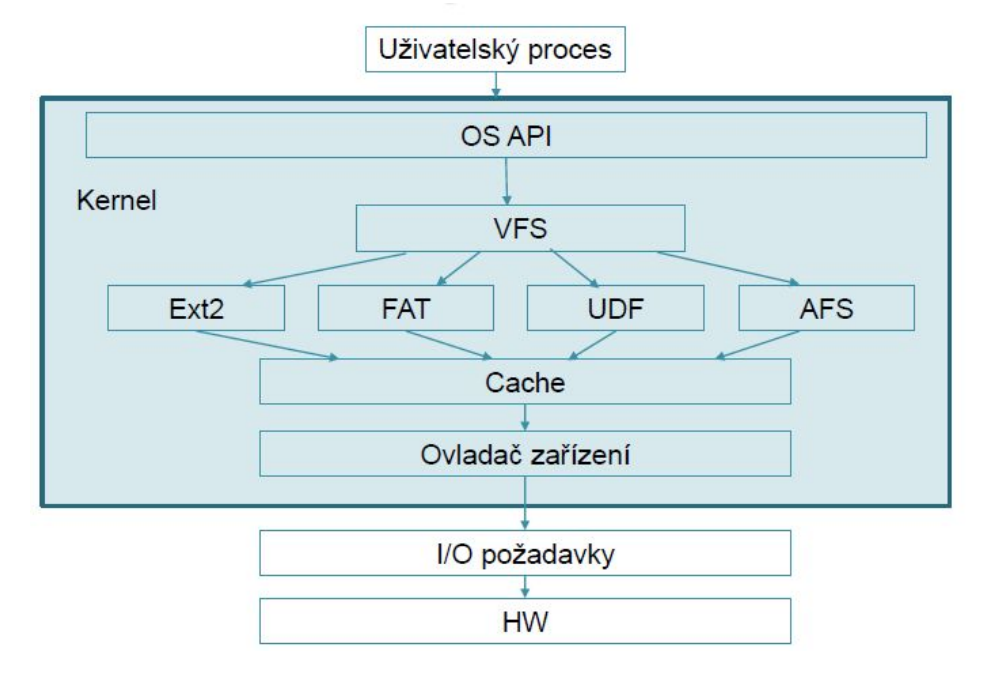

#### **VFS koncept**

- VFS je sice obecný model souborového systému, ale má design podle UNIXu
	- Souborové systémy, které byly navržené podle jiných pravidel, se mu musí přizpůsobit –např. FAT nemá koncept inode
- Hlavní komponenty VFS:
	- **superblock** info o připojeném souborovém systému
	- **inode** info o konkrétním souboru
	- **file** info o konkrétním, otevřeném souboru
	- **Dentry** info o adresářové položce

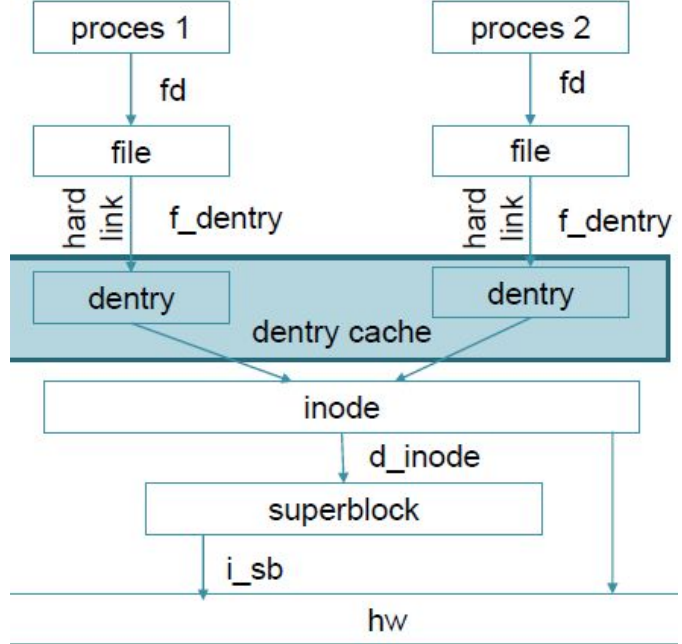

#### **VFS tabulka funkcí**

- V OOP bychom nadefinovali abstraktní třídy jednotlivých objektů VFS, a konkrétní implementace souborových systémů by je implementovaly
- Linux má C rozhraní, a v C není OOP
- ⇒ každý VFS má definovanou sadu funkcí, které nad ním lze provádět a instance každého objektu je reprezentována tabulkou ukazatelů na funkce
	- Obdoba VMT
	- Některé generické funkce může poskytnout už OS

#### **!Extended File System2**

- ext1 … ext4, klíčový pro pochopení je ext2
- Návrhovým vzorem odpovídá VFS
- Skládá se z bloků, které seskupuje
	- Velikost bloku je od 1 do 4kB
	- Volitelný počet inode
	- Prealokujebloky souborům před tím, než jsou použitý
	- První blok je vždy vyhrazen pro **bootsector**

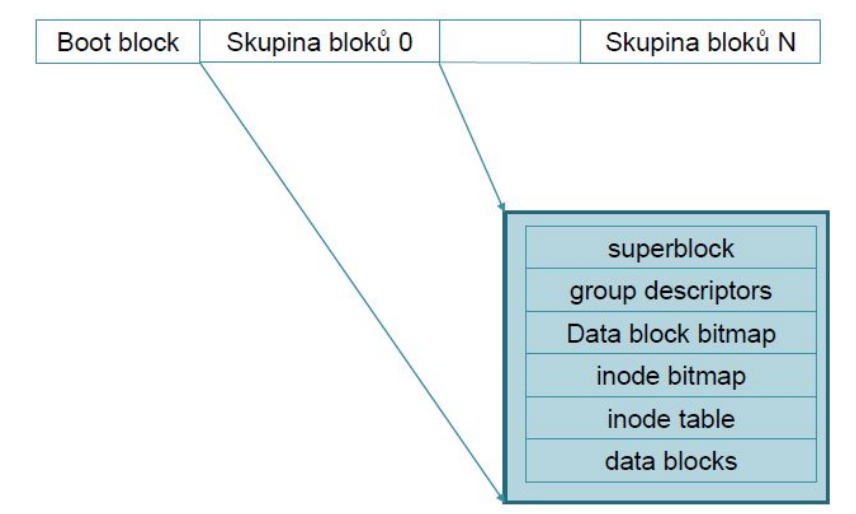

*Struktura ext2: první skupina bloků, tj. 0, je vyhrazena pro jádro OS*

#### superblock obsahuje

- Celkový počet inodeuzlů
- Velikost souborového systému v blocích
- Počítadla volných bloků a inodeuzlů
- Velikost bloku
- Počty bloků a inodůuzlů ve skupině
- 128-bit id souborového systému
- Počítadlo připojení
- A další...

#### Tabulka inode uzlů

- Jsou to po sobě uložené bloky obsahující záznamy typu ext2\_inode, tj. o stejné velikosti
- ext2\_inode obsahuje
	- Typ souboru a přístupová práva
	- Identifikátory vlastníka a skupiny
	- Délku v bytech a blocích časová razítka
	- Pole ukazatelů na datové bloky, a další...

#### groupdescriptor (ext2\_group\_desc) obsahuje

- Počty bloků bitmap bloků, inodeuzlů a prvního inodev tabulce bloků
- Pokud je n-týbit bitmapy nastaven, daný blok/inodeje použit
- Počty volných bloků, inodeuzlů a adresářů v bloku
- A další...

#### Typy souborů ‐ inode.filetype

- Běžný soubor potřebuje datové bloky, kde ukládá data
- Adresář speciální typ souboru, jeho datové bloky ukládají jména souborů v adresáři společně s jejich čísly inodeuzlů
- Symbolický odkaz do 60 bytů se odkaz ukládá v inode(tzv. fast symboliclink), jinak také potřebuje datové bloky

#### **Installable File System**

- **● VFS Windows**
- Funguje ve třech režimech
	- ◦nemusí být nutné implementovat všechny tři
	- ◦filesystem–vytváří vlastní souborový systém na diskem
	- ◦Mini Filter–rozhraní pro antivirové programy a indexovací služby
	- ◦FS FilterDriver–používá se pro úpravu již existujících souborových systémů
		- Zachycuje požadavky a vrací modifikované odpovědi
- Používá IO RequestPacketpro komunikaci

#### **IO Request Packet (IRP)**

- Struktura používaná ke komunikaci mezi ovladačem zařízení a OS
- Popisuje požadavky, které se mají se provést
- Dávají se do fronty, kterou si OS může přeuspořádat
- Většinou je vytváří I/O managerpodle volání souborových funkcí z uživatelského adresového prostoru
- Ale mohou je vytvářet i další části, např. systém úspory energie bude chtít při nečinnost vypnout disk

#### **Fast I/O**

- IRP je výchozí mechanismus pro všechno
	- Synchronní i asynchronní přenosy, data v cachei mimo ni, výpadky stránek
- Ale pro synchronní operace nad daty v cachelze použít Fast I/O
- Data jsou pak přenesena přímo mezi bufferyprocesů přes systémovou cache
	- Zkratka, která obejde celý fsa hw stack–něco jako loopbackna localhostu
- Fast I/O dělá v případě neúspěchu fallbackna IRP

### **File Allocation Table (FAT)**

- První verze byla nasazena roku 1977 na 8 palcových disketách, v dalších verzích se používá dodnes ○ Digitální kamery, bootováníUEFI, USB čitelné různými OS…
- Disk s FAT má bootovací sektor, alokační tabulku souborů, její kopii, kořenový adresář a zbývající adresáře a soubory

#### **FAT ‐ položka adresáře obsahuje**

- Jméno ve formátu 8.3
	- Dlouhá jména řeší VFAT a pozdější verze
- Atributy
	- Disk, adresář, soubor
	- Skrytý, systémový, jen ke čtení
- Časová razítka
- Číslo prvního clusteru, kde začínají data položky adresáře
- Velikost souboru
- A další

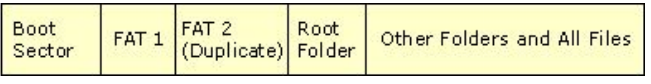

#### **FAT alokace souborů**

- Souborům se při zápisu přiděluje první volný cluster
	- FAT disk je rozdělen na bloky nazývané clustery
	- Clustery nemusí jít po sobě =>problém fragmentace
- Každý cluster obsahuje číslo dalšího cluster, který obsahuje další data daného souboru, anebo značku konce souboru

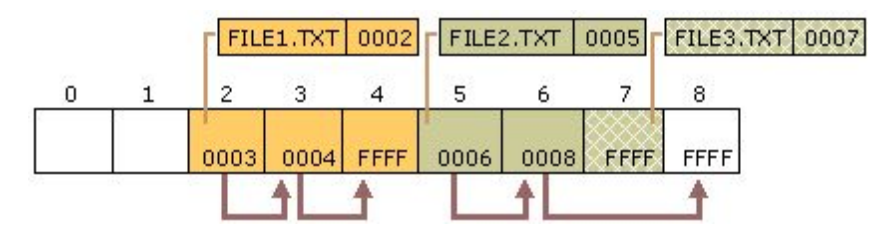

### **New Technology File System (NTFS)**

- Navržen pro Windows NT, aby na rozdíl od FAT a HPFS (fsvyvíjený s IBM pro OS/2) uměl
	- metadata, ACL, journaling, datové streamy, atd.
	- ale hlavně, aby se zvýšila rychlost, spolehlivost a zlepšilo se využití místa na disku
	- Např. od Vista umí i transakce
- Disk naformátovaný s **NTFS** má následující **strukturu**:
	- Boots ektor
	- Master File Table (MTF)
	- Master File Table zóna, do které může MFT růst
	- Systémové soubory
	- Uprostřed disku je kopie (části) MFT
	- Zbývající místo je určeno pro soubory

#### **MFT položka**

● Každá položka představuje jeden soubor

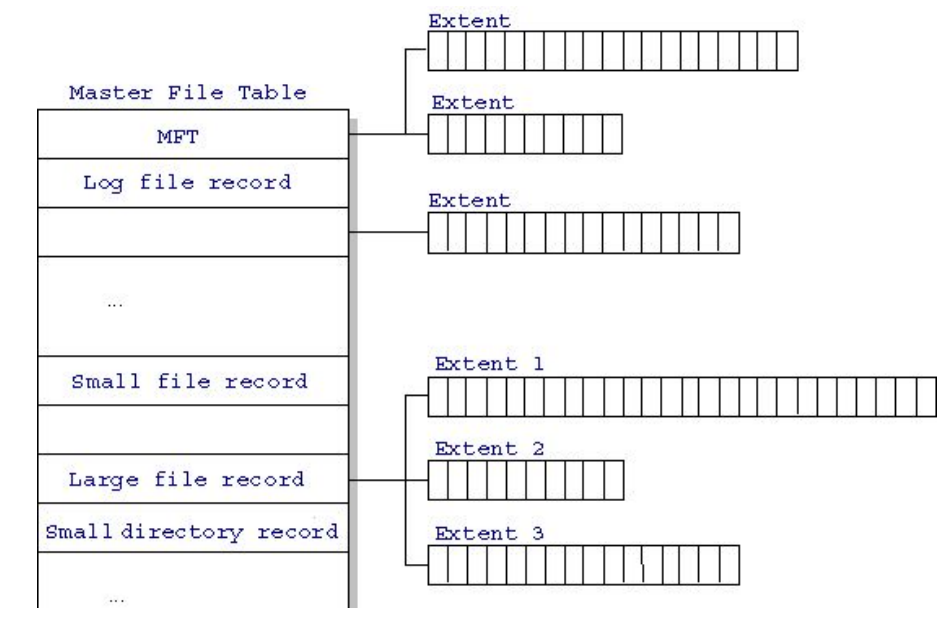

- Položka se sestává z dvojic <atribut, hodnota>, takže ji lze dynamicky rozšiřovat, a obsahuje
	- Standardní informace
		- Práva, časová razítka, hard-link count (kolik adresářů na soubor ukazuje)
	- Jméno souboru
	- Security descriptor
	- Data

#### **MFT položka souboru**

- Každý soubor se skládá alespoň z jednoho data stream
	- type soubor.txt:druhytext
- Pokud jsou celá data souboru větší než místo v MFT, pak položka data odkazuje na další místo na disku, kde jsou data uložena
- Dostatečně malé souboru jsou uloženy přímo v MFT
	- viz fast symbolic link u ext2

#### **MFT data pointer**

- Pointery na data jsou pointery na posloupnost logických clusterů na disku (extent)
- Každá posloupnost má
	- VCN –virtualcluster number, první cluster souboru
	- LCN –logicalcluster number, první logický cluster jedné sekvence
	- Délka v počtu clusterů
- MFT obsahuje list položek popisujících extent
	- O Unix-likepoužívá strom

#### **MFT položka adresáře**

- Adresář je speciální soubor obsahující seznam souborů
- Adresář má jméno a referenci
	- Reference je pár <číslo souboru, sekvenční číslo>
	- Číslo souboru je offset do MFT
- Něco jako číslo inodeuzlu ve VFS
- Položka adresáře obsahuje seznam souborů v B+ stromu
	- Jméno souboru je jak v položce adresáře, tak i v MFT
- Pokud je záznam adresáře dostatečně malý, je v MFT

# <span id="page-29-0"></span>8. Emulace, paravirtualizace, binární překlad, VT‐x, VfA.

#### Přednáška 10

#### **Emulace**

- Softwarovým řešením vytváříme iluzi skutečného hardware
- Můžeme pak např. na ARMu spustit DOSBox–tj. staré programy pro x86
	- Nebo když potřebujeme spustit něco, co běží na hardware, který (už) nemáme k dispozici
- Jedná se sice o univerzální, ale výpočetně náročné řešení
	- V emulovaném prostředí lze také provádět virtualizaci

#### **Virtualizace**

- Virtualizace hw neemuluje, ale využívá hw, na kterém sama běží
	- Je proto výkonnější než emulace
	- Ale také je limitovaná na programy, které byly zkompilované pro daný hw

#### **Paravirtualizace**

- Nemáme-li k dispozici obdobu VT-x, jedním z možných řešení je modifikovat hostovaný OS tak, aby nepoužíval instrukce které jsou sensitive, ale ne privilegované
	- Hostovaný OS si je vědom, že mezi ním a hw běží ještě tzv. hypervizor
	- Dostaneme výkonnostní potenciál virtualizace, ale…co se stane, když se nám do OS dostane a spustí program, který bude tyto zakázané instrukce obsahovat?
		- Bezpečnostní problém?

#### **Hypervizor**

- Též známý jako VirtualMachineMonitor (VMM)
- (Hostitel) Vytváří a spouští virtuální stroje (hosty)
- Typ 1 –běží přímo na hw
	- O Xen, VMWareESX, Hyper-V
- Typ 2 –sám je hostován v OS
	- VirtualBox, WMVarePlayer

#### **Privilegované vs. sensitive**

- Efektivně a bezpečně lze virtualizovat pouze tehdy, jsouli sensitive instrukce podmnožinou privilegovaných instrukcí
	- O Do příchodu Intel VT-x a AMD-V toto nebylo na x86 splněno
		- např. SMSW byla sensitivní, ale ne privilegovaná
	- Nonsensitive instrukce jsou vykonávány přímo CPU –jejich virtualizace má zanedbatelnou režii
	- O Sensitive-instrukce –pokus o jejich vykonání generuje vyjímku, která se musí obsloužit –tj. zde dochází k emulaci v rámci virtualizace, a to je pomalé

### **Binární překlad**

- Aneb na čem byl založený business-plan VMware, který Intel VT-X a AMD-V zničily
- Než je hostovaný program spuštěný, je analyzovaný a všechny sensitivní, ale ne privilegované instrukce se nahradí sekvencemi instrukcí, které dělají to samé, ale bez nežádoucích vedlejších efektů
	- Dále je možné nahradit i ty sekvence instrukcí, které jinak vedou k emulaci –tj. když privilegovaná instrukce generuje vyjímku
	- Je to netriviální záležitost, protože nahrazovaná a nahrazující sekvence instrukcí nemusí mít stejnou velikost a v nahrazované sekvenci může být i cíl skoku

#### **int10h**

• Mějme program pro real-mode, který se snaží změnit mód obrazovky do textového režimu CGA 80x25x16/8

```
movax, 3
int10h
```
● Tento kód vyžaduje emulaci grafické karty, takže bychom ho mohli rovnou nahradit sekvencí, která volá rovnou náš emulátor gr. karty, aniž bychom museli nejdříve přepínat kontext

```
movax, 3
pushf
call EmulatedISR10h
```
**Pasti**

- Mějme program, který obsahuje ochranu proti zpětnému inženýrství, pro jednoduchost uvažujme následující 3 byty
	- *db0ebh, 0f h, 0c0h*
	- Jedná se o instrukce *jmp1* a *inceax*, které sdílejí byte *0f h*
	- 0ffh je totiž 1 jako relativní adresa skoku a zároveň je to opcode instrukce inc
	- O Trik je v tom, že se disassembler po jmp-1 nevrátí o 1 byte zpět, a proto pro něj bude mít další instrukce opcode 0c0h a diassemblovaný kód pak po těchto třech bytech nebude dávat smysl
	- Anebo by se disassembler mohl vrátit o 1B zpět, ale to už vyžaduje heuristiku simulující chování procesoru

# **VT‐x**

- Cílem je eliminovat potřebu paravirtualizace a binárního překladu
- Procesor běží ve dvou režimech, takže odpadá potřeba měnit CPL –nicméně je třeba minimalizovat přechody mezi nimi
	- VMX root;přechod VM Entry
	- O VMX non-rooot–hostovaný OS; přechod VM Exit
- Hostovaný OS bez jakékoliv úpravy běží ve VMX nonroot režimu a ani z žádného stavového bitu to nepozná. Jakmile se pokusí o operaci, kterou nemá dovolenu provést, dojde k tzv. VMX-transition. Řízení přebere hypervizor, který provede, co je třeba, ve VMX-root režimu procesoru.

#### **Pre & Post Intel VT‐x**

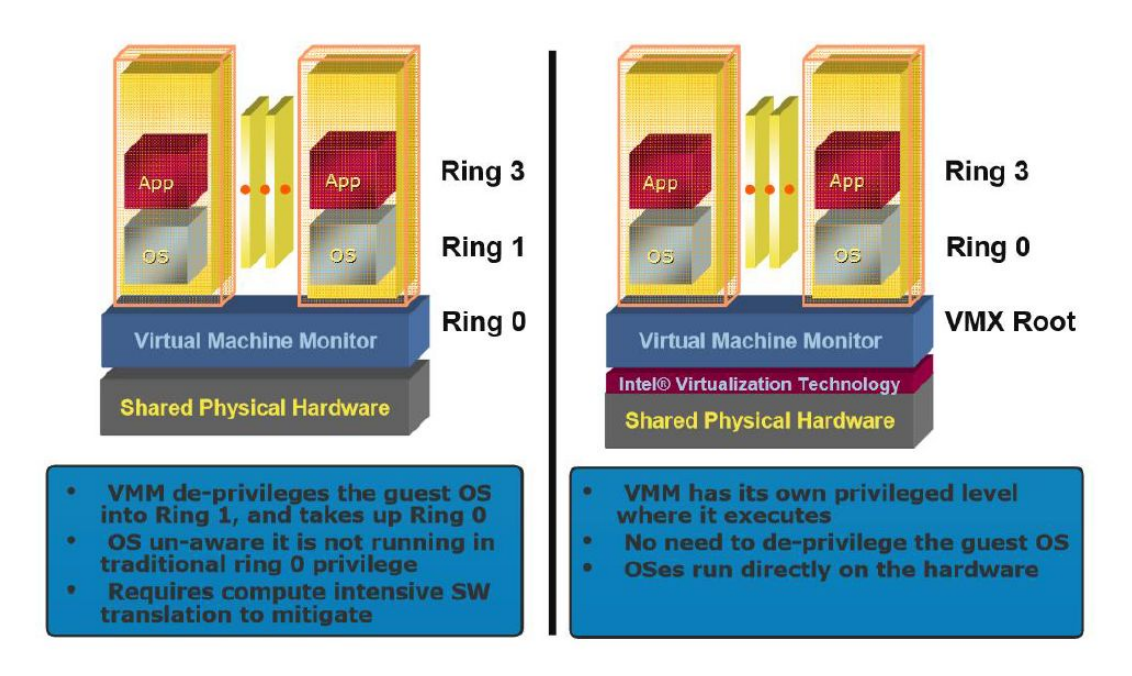

#### **TLB**

- Pokud by se při každém VMX transition měla v rámci bezpečnosti vyprázdnit TLB, mělo by to vliv na výkonnost
	- Translation lookaside buffer–viz stránkování, druhá přednáška
	- O A první generace VT-x to i dělala
	- O V rámci vylepšení má každý VMX non-root host VPID –VirtualProcessorID
	- Položky v TLB mají VPID, takž se ví, komu patří a není nutné TLB vyprázdnit

#### **Stránkování**

- Shadow page-table jsou tabulky stránek hostujícího OS
- Tabulka stránek hostujícího OS je bez VT-x read-only, což umožní zachytit pokus o její modifikaci a následně synchronizovat shadow verzi
	- Jenomže pokus o zápis by generoval vyjímku, a to je pomalé
- VT-x má proto koncept zanořených/rozšířených tabulek stránek, který toto eliminuje
- Host používá tabulku stránek, jak byl zvyklý, ale fyzická adresa hosta se ještě přes rozšířenou tabulku, tj. zanoření, převede na fyzickou adresu hostitele

#### **Virtualization for Aggregation**

- Nesnažíme se virtualizovat jeden počítač pro několik hostů, ale naopak se snažíme virtualizovat několik počítačů pro jednoho hosta
- Levně můžeme postavit počítač s enormním množstvím RAM a procesorových jader z běžně dostupných komponent
- Hostovaný OS uvidí jenom (virtuální) SMP
- S vSMP padají náklady na údržbu clusterů, na portování a vývoj programů pro distribuované prostředí

#### **Jak?**

- Na každém počítači VfA vSMP běží VMM, který používá např. VT-x a komunikuje s ostatními VMM
- Když zachytí přístup k něčemu, co se nachází na počítači s jiným VMM, zasíláním zpráv "přesměruje" zachycený požadavek jinému VMM, který ho vyřídí na svém HW

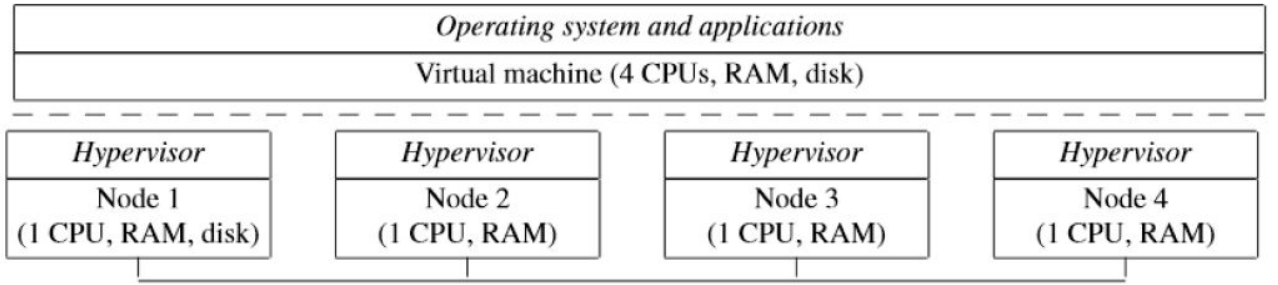

#### **Rootkit**

- Mámeli k dispozici tak perfektní virtualizaci, jak složité by s ní bylo vytvořit rootkit?
	- 1. Inicializace VT-x
	- 2. Vytvoření VM a VMM
	- 3. Zkopírování hostitelského OS do VM
	- 4. Předání řízení do VM
	- 5. Ukončení činnosti v hostitelském OS, nyní již běžícím jako hostu
	- 6. Při VMX Transition do VMX root se aktivuje rootkit a ví vše, co se děje v hostu

#### **Detekce rootkitu**

- Sice není k dispozici oficiálně dokumentovaný stavový bit, který by host mohl použít, ale…
- Např. CPUID vždy způsobí VM Exit
	- O Tj. má podstatně větší latenci, když je VT-x aktivní!